# **1. Inleiding**

#### **1.1 General purpose computers**

Noteer de computertypes in de juiste categorie:

- de server van het schoolnetwerk
- een GPS-toestel
- een spelconsole
- een smartphone
- de computer die een kerncentrale bestuurt
- een werkstation in een computernetwerk
- de computer in een wasmachine
- een tablet computer
- een rekenmachine
- de boordcomputer van een auto.

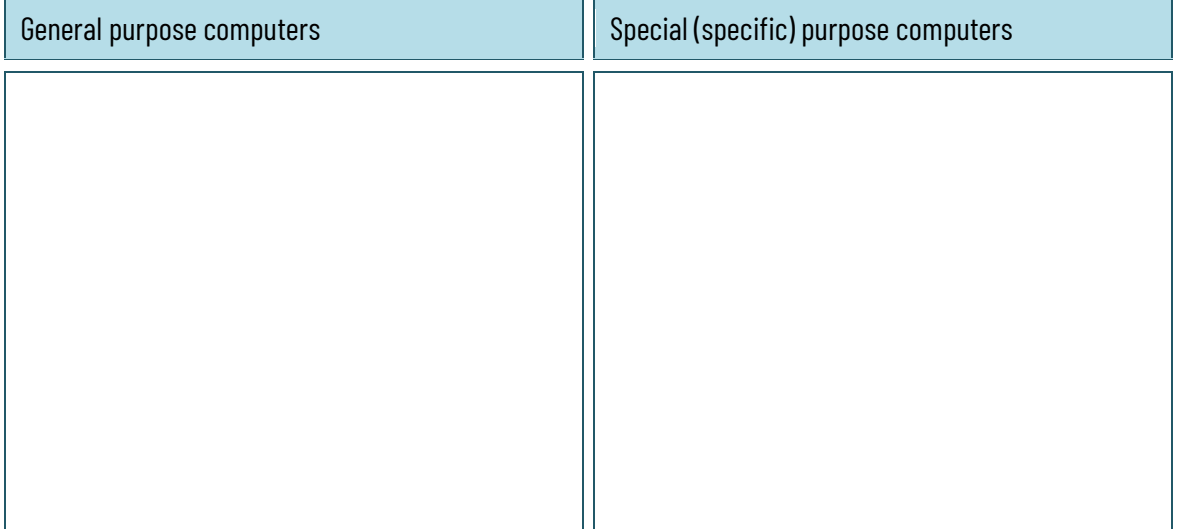

Op welke punten verschilt een laptop van een desktop computer?

- $\Box$  Een laptop beschikt niet over een numeriek klavier.
- $\square$  Beeldscherm, toetsenbord en systeemeenheid zitten in 1 behuizing.
- $\Box$  Muisbesturing gebeurt met een touchpad.
- $\square$  Een laptop heeft geen aansluitingen voor randapparaten.
- $\square$  De kwaliteit van de geluidskaart is veel lager.
- $\square$  Een laptop kan zonder netstroom dankzij een batterij.
- $\square$  De manier waarop een processor in een laptop werkt is fundamenteel anders.
- $\Box$  Je kan een laptop niet uitbreiden met een krachtiger grafische kaart als je dat wil.
- $\square$  Laptops maken gebruik van andere besturingssystemen.
- $\square$  Laptops verslijten sneller dan desktop computers.

#### *www.sleutelboek.eu*

Zoek op welke functie(s) de volgende wearables hebben:

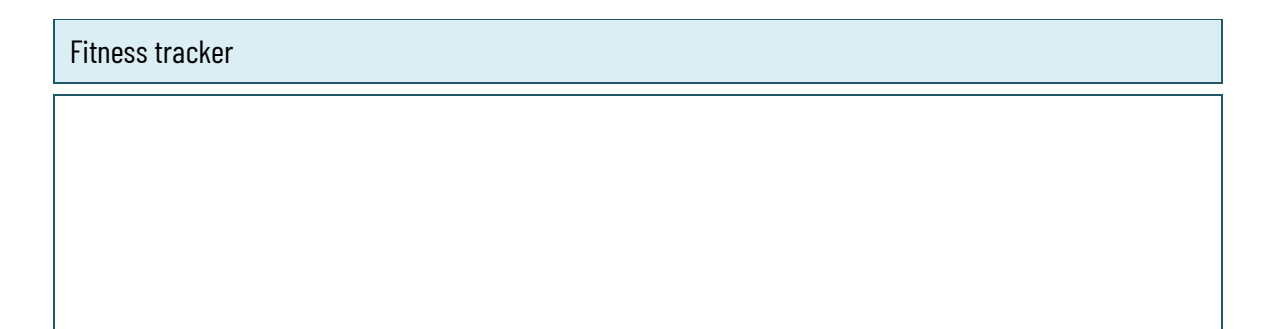

#### Smart lenses

Smart jacket

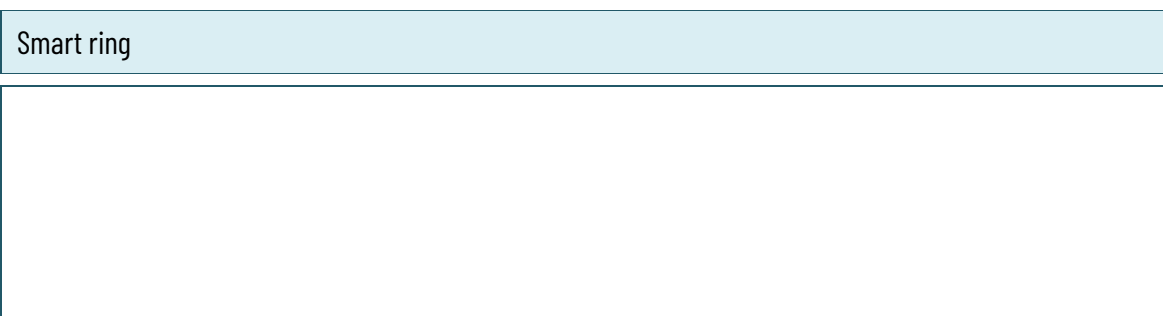

Smart shoes

# **1.2 Computers in netwerken**

Duid aan welke van deze computertoepassingen stand-alone toepassingen en welke netwerktoepassingen zijn. Voor een stand-alone toepassing volstaat een stand-alone computer, voor een netwerktoepassing is een netwerkcomputer noodzakelijk. Stand-alone toepassingen kunnen natuurlijk ook uitgevoerd worden op netwerkcomputers.

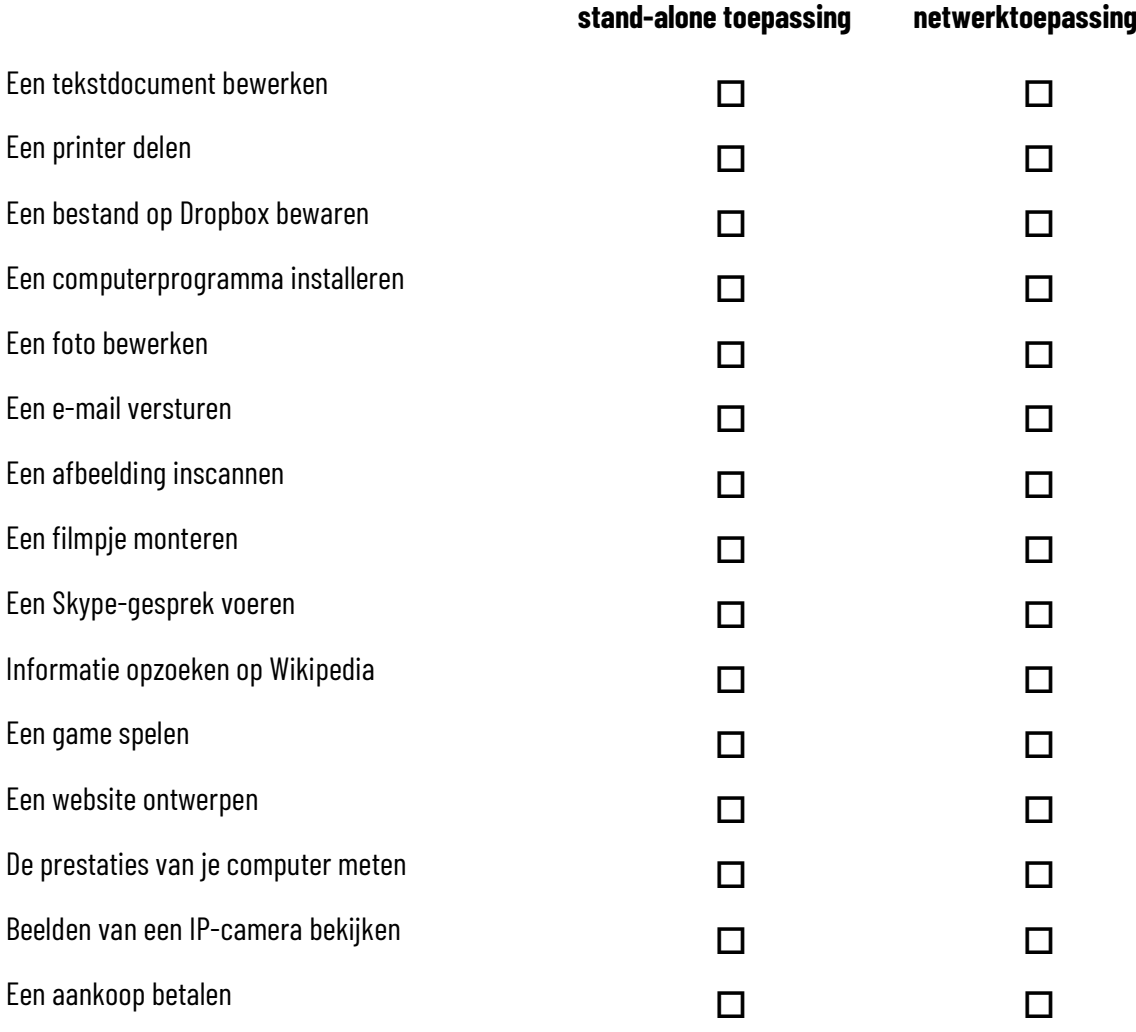

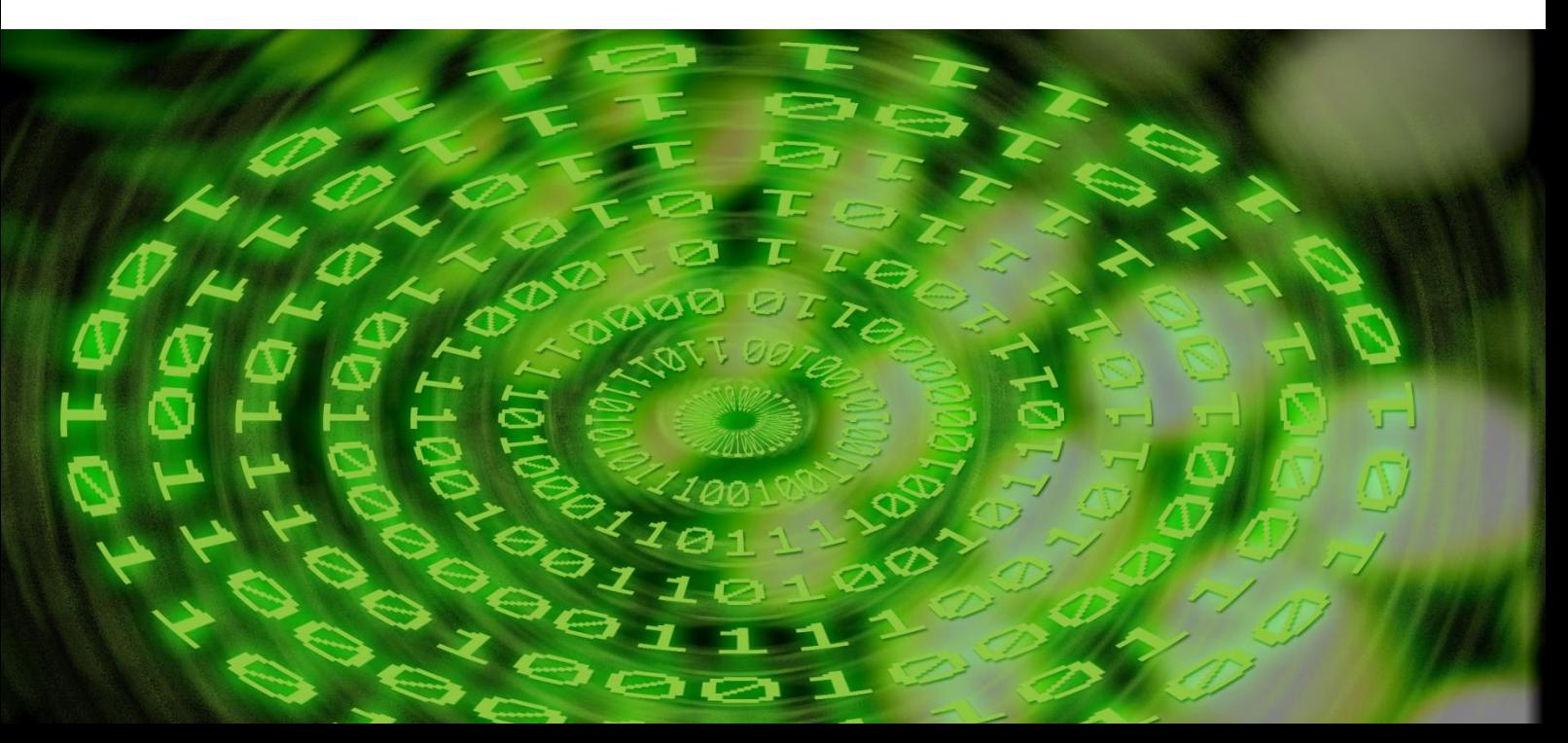

### **1.3 De krachtigste computers**

Lees het artikel op [https://www.techzine.nl/blogs/devices/109821/mainframes-dood](https://www.techzine.nl/blogs/devices/109821/mainframes-dood-nieuw-ibm-mainframe-ijzersterk-data-encryptie/)[nieuw-ibm-mainframe-ijzersterk-data-encryptie/](https://www.techzine.nl/blogs/devices/109821/mainframes-dood-nieuw-ibm-mainframe-ijzersterk-data-encryptie/) en beantwoord de volgende vragen:

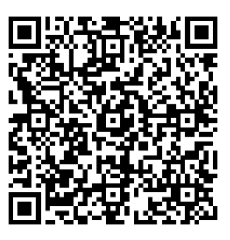

Een IBM Z14 maakt gebruik van twee racks. Wat bevindt zich in elk van die twee racks?

Waarin verschillen de processoren in de IBM Z14 van processoren in gewone thuiscomputers?

Wat is RAIM? Verklaar de afkorting en ook het begrip.

Welke grote verbetering heeft IBM aangebracht op vraag van haar klanten?

Wat maakt de IBM Z14 zo geschikt voor de blockchain?

Bekijk de video: [https://www.youtube.com/watch?v=23ptlWVJX0I.](https://www.youtube.com/watch?v=23ptlWVJX0I) De video is in het Engels, maar je kan de ondertiteling aanzetten en via de instellingen die ondertiteling automatisch laten vertalen naar het Nederlands. Beantwoord dan de volgende vragen:

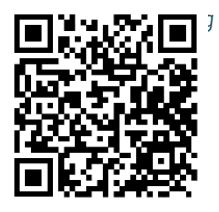

Hoe lang heeft de ontwikkeling van Fugaku geduurd?

Hoeveel berekeningen per seconde kan Fugaku uitvoeren, uitgedrukt in absolute cijfers?

Wat wordt bedoeld met "exascale computers"?

Welk besturingssysteem wordt tegenwoordig gebruikt voor supercomputers?

Wat wordt bedoeld met HPC (high performance computing)?

## **1.4 Veiligheidsaspecten bij pc-montage**

Lees dit artikel: [https://www.manutan.be/blog/nl-be/veiligheid-en-hygiene-op-de](https://www.manutan.be/blog/nl-be/veiligheid-en-hygiene-op-de-werkvloer/esd-schadelijker-apparaten-dan-denkt/)[werkvloer/esd-schadelijker-apparaten-dan-denkt/](https://www.manutan.be/blog/nl-be/veiligheid-en-hygiene-op-de-werkvloer/esd-schadelijker-apparaten-dan-denkt/)

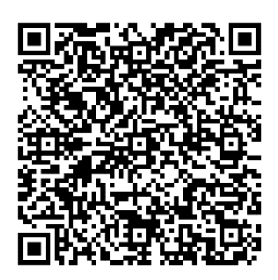

Beantwoord dan de volgende vragen:

Geef drie voorbeelden uit het dagelijkse leven hoe statische elektriciteit op je lichaam kan ontstaan.

Waarom is statische elektriciteit zo gevaarlijk voor computeronderdelen?

Som 5 maatregelen op om te voorkomen dat statische elektriciteit computeronderdelen kan beschadigen.

Noteer de betekenis van deze veiligheidspictogrammen:

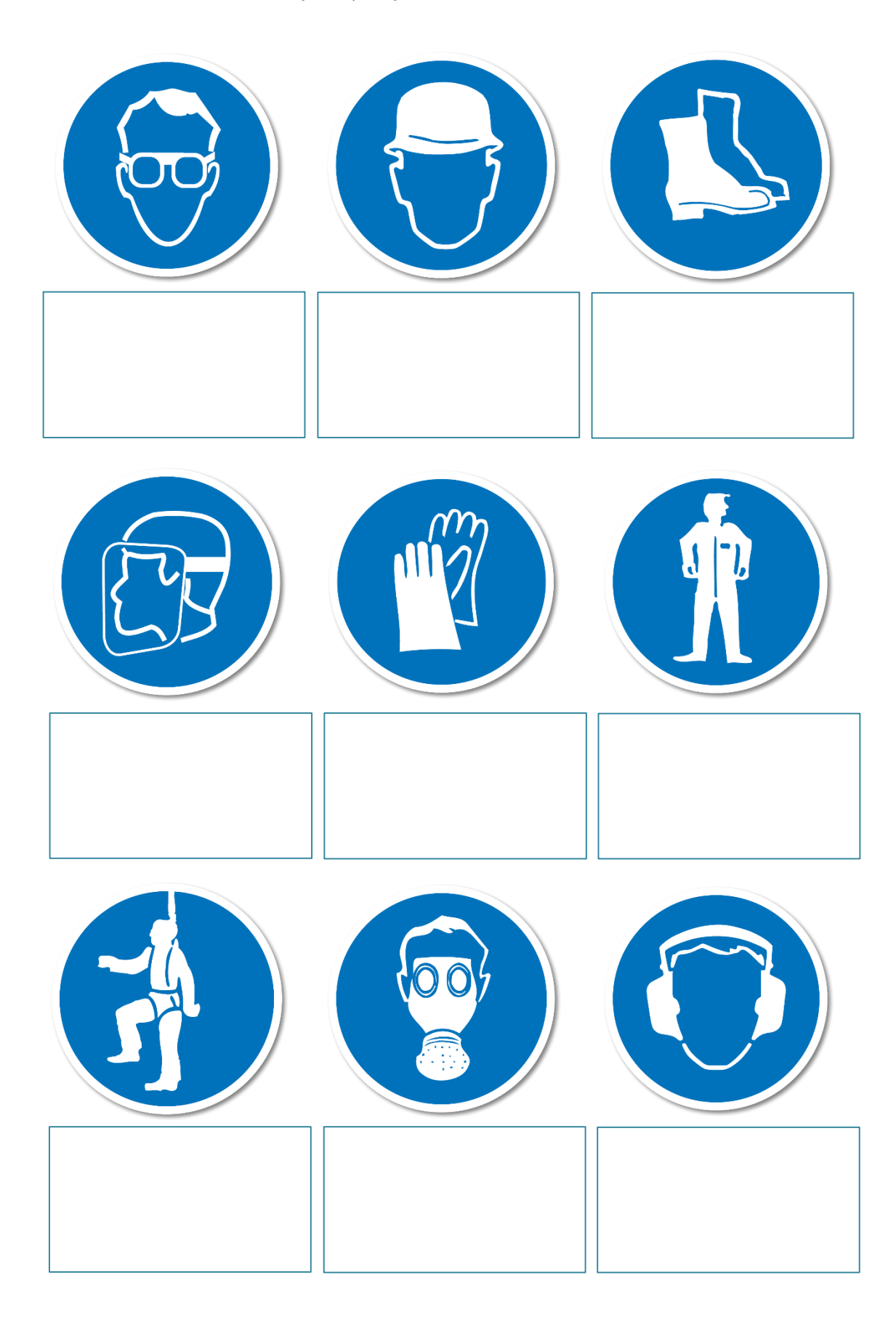

Test je kennis: <https://wattsup.be/nl/test-je-safetyskills-met-deze-pictogrammenbingo>

## **1.5 De binnenkant van een computer**

Noteer de nummertjes van de onderdelen op de juiste plaats in de computer.

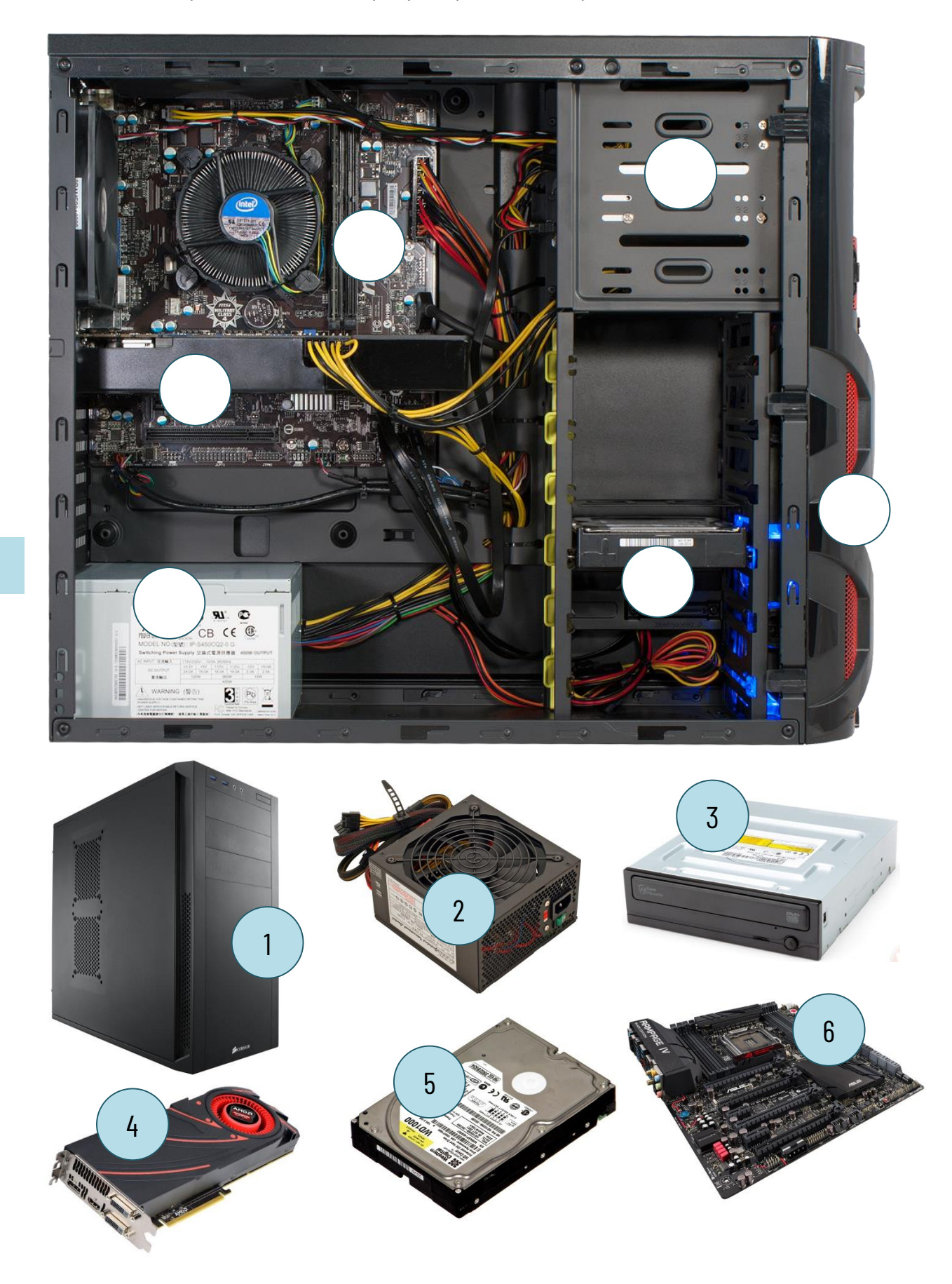

## **1.6 De werking van de computer**

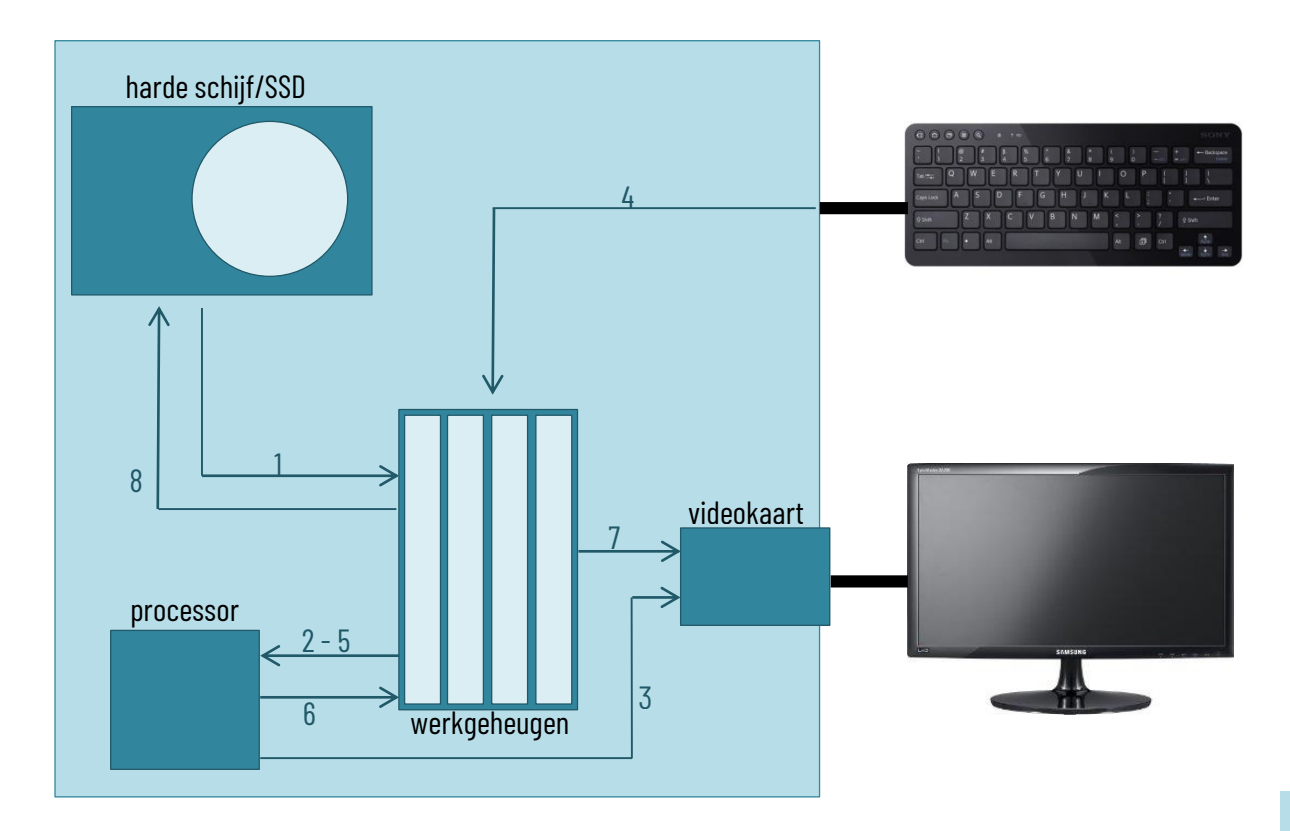

17 Plaats de verschillende stappen van de werking van een computerprogramma in de juiste volgorde. Plaats de nummertjes bij de juiste pijltjes in het schema.

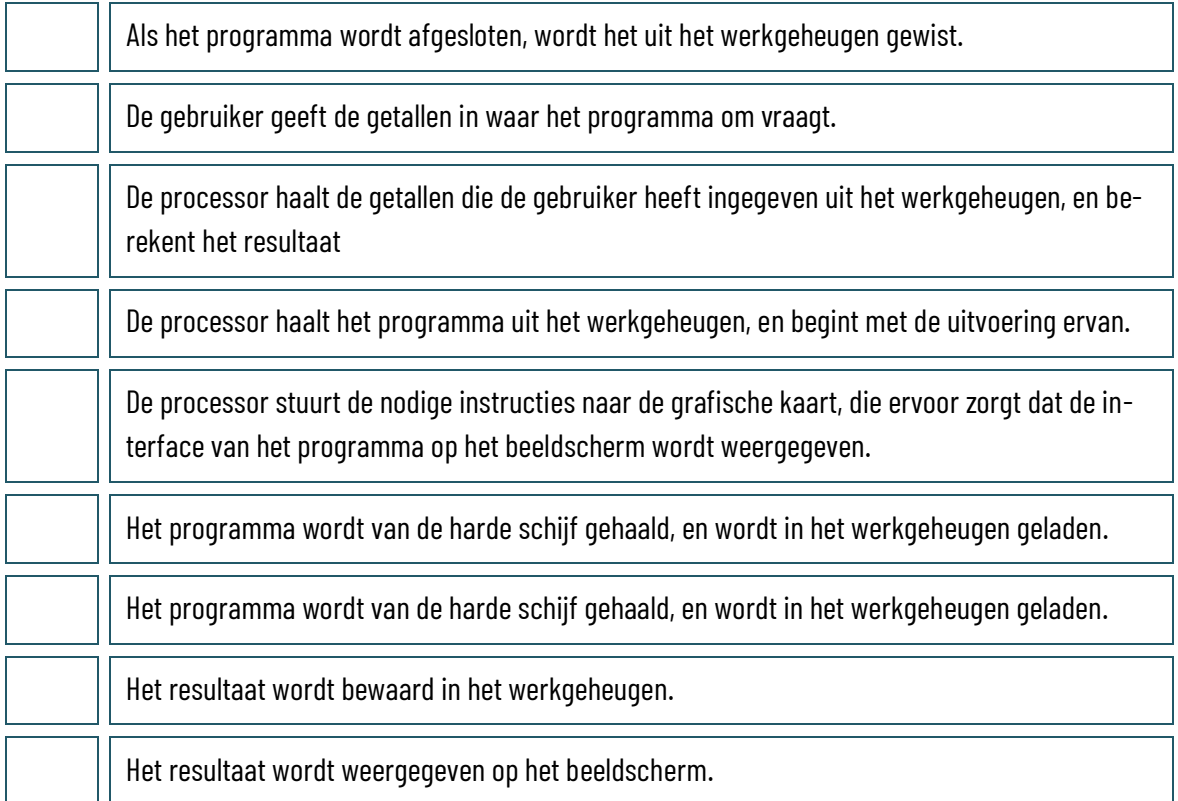

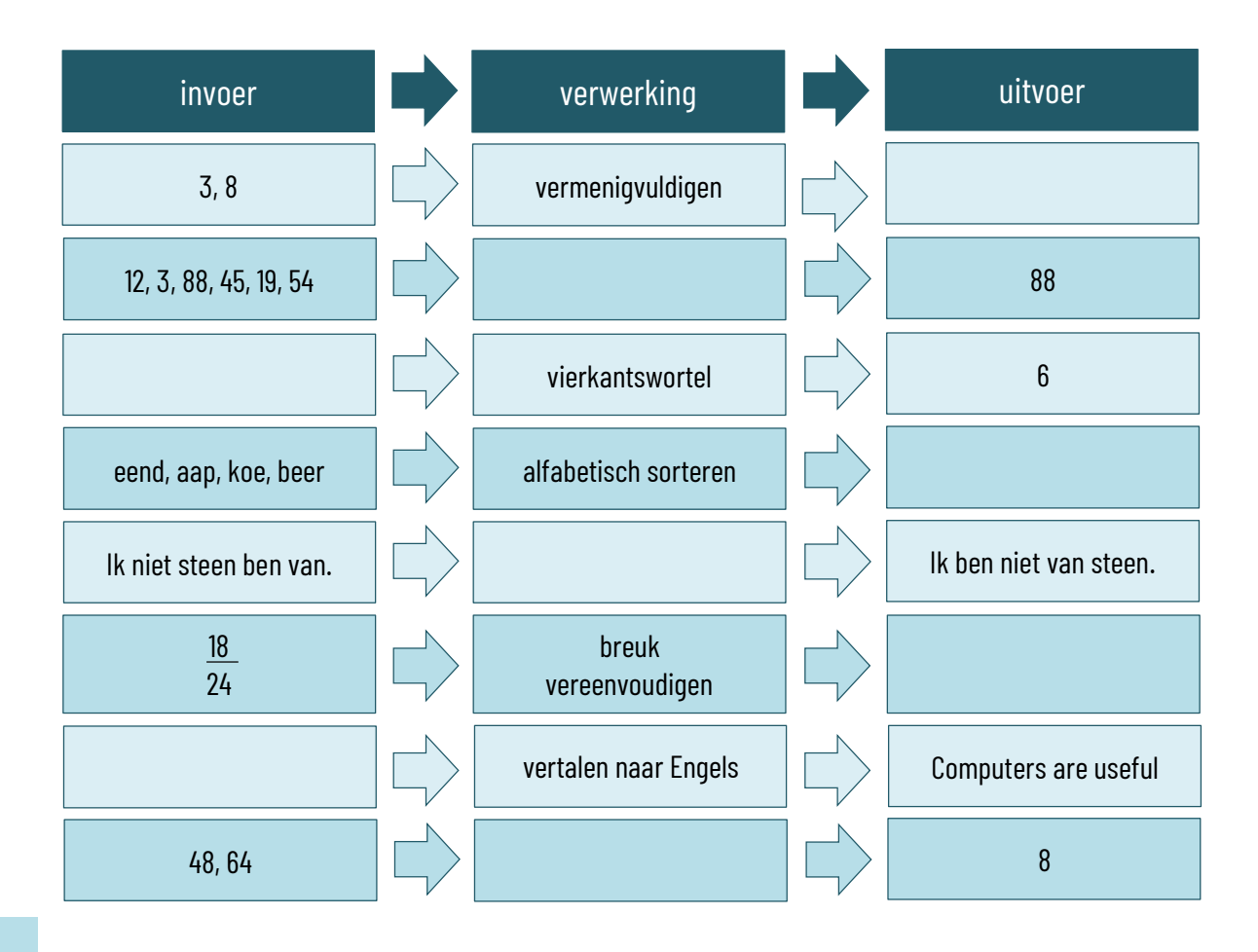

Noteer de nummertjes van de volgende acties uit computerprogramma's in het juiste vak.

- 1. Een grafiek maken in een rekenblad.
- 2. Een online formulier invullen.
- 3. Een document afdrukken.
- 4. Een mp3-bestand beluisteren.
- 5. Een telefoonnummer intoetsen in Skype.
- 6. De gegevens in een databank sorteren.
- 7. Een joystick bedienen op een spelconsole.
- 8. Een document inscannen.
- 9. Verschillende losse videofragmenten monteren in één filmpje.
- 10. Een presentatie afspelen voor een publiek.

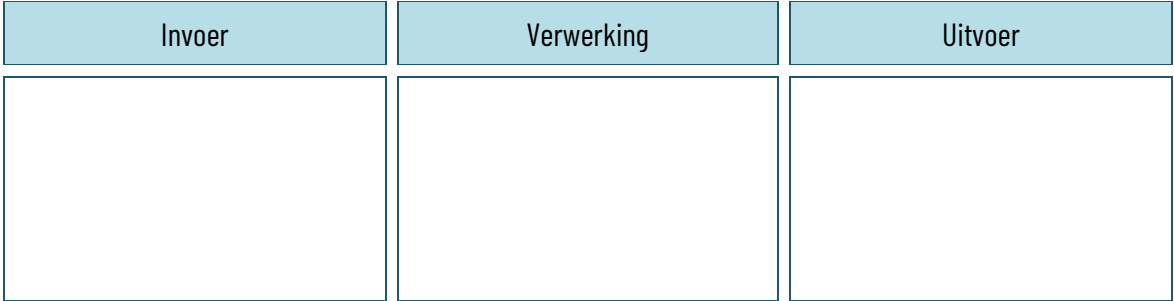